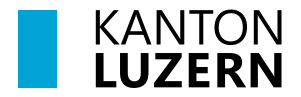

**Kantonsschule Seetal**

**M41 Merkblatt**

## **Urlaubsregelung Uni-Besuchstage**

## **1. Grundsätze**

- Uni-Besuchstage auf **Stufe MAR3** gehen immer zulasten des Jokertagekontingents (UOB).
- Auf Stufe **MAR4** erhalten die Schülerinnen und Schüler einen Tag regulären Urlaub für einen Uni-Besuchstag. Weitere Besuche gehen zulasten von Jokertagen (UOB).
- Für Uni-Besuchstage dürfen beliebig viele Lernende einer Klasse (fristgerecht) Jokertage beziehen. Fehlen mehr als zwei Drittel der Lernenden, kann der Unterricht der Klasse ausfallen.
- **Informationen** zu Uni-Besuchstagen werden vom Sekretariat an die Klassen verteilt und ggf. am Infoboard im Mittelbau aufgehängt. Zwei Wochen vor Ablauf der Anmeldefristen erscheint eine entsprechende Meldung auf dem Infobildschirm.
- Alle Abwesenheiten, sowohl Urlaub als auch Jokertag, werden in *schulNetz* erfasst und bei Schuljahresende im Zeugnis ausgewiesen. Die Klassenlehrperson verwaltet das Jokertag-Kontingent (Kontrollliste).

## **2. Anmeldung**

Jede Teilnahme an einem Uni-Besuch ist **bis spätestens 10 Tage im Voraus** im Sekretariat anzumelden. $1$ 

## **3. Bewilligung**

-

Die Lernenden erfassen im Voraus den Uni-Besuchstag in *schulNetz* als Absenz. Sie holen mit dem Urlaubsformular die notwendigen **Unterschriften** bis spätestens 10 Tage vor dem Besuchstag bei den **Fachlehrpersonen** (bei Jokertagen) bzw. dem zuständigen **Prorektorat** (bei Sonderurlaub) ein und geben das Formular danach der Klassenlehrperson ab.

<span id="page-0-0"></span><sup>1</sup> Für einige Universitäten läuft die Anmeldefrist mehrere Wochen vor dem Anlass bereits ab.

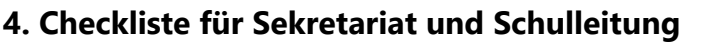

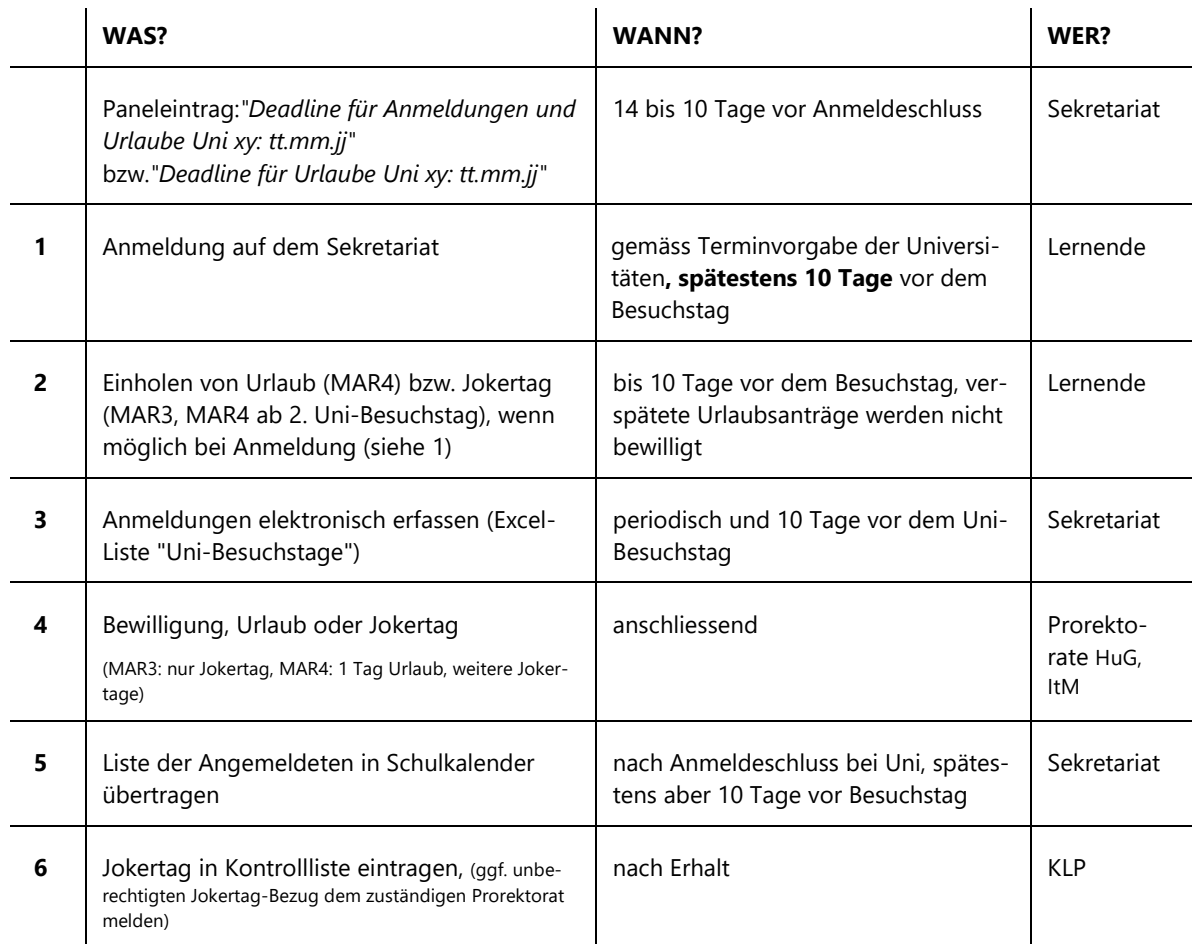